#### **Zasady przygotowywania i realizacji projektów współfinansowanych z funduszy strukturalnych Unii Europejskiej oraz innych źródeł międzynarodowych**

#### **§ 1**

# **Zasady ogólne**

- 1. Niniejsze zasady obejmują następujące zagadnienia:
	- 1) przygotowanie i składanie wniosków o dofinansowanie projektów z funduszy strukturalnych Unii Europejskiej oraz innych źródeł międzynarodowych na Politechnice Krakowskiej (zwanej dalej PK),
	- 2) przygotowanie i podpisanie umów o dofinansowanie projektów z funduszy strukturalnych Unii Europejskiej oraz innych źródeł międzynarodowych,
	- 3) realizacia projektów dofinansowanych z funduszy strukturalnych Unii Europejskiej oraz innych źródeł międzynarodowych,
	- 4) realizacja projektów partnerskich (gdzie PK występuje jako partner, a nie lider projektu) w części realizowanej na PK,
	- 5) kontrola projektów dofinansowanych z funduszy strukturalnych Unii Europejskiej oraz innych źródeł międzynarodowych,
	- 6) przechowywanie dokumentacji projektowej.
- 2. Niniejsze zasady nie dotyczą projektów przygotowywanych i realizowanych w ramach:
	- 1) programów ramowych Unii Europejskiej obsługiwanych przez Centrum Transferu Technologii Politechniki Krakowskiej,
	- 2) programów edukacyjnych, w szczególności programu ERASMUS obsługiwanych przez Biuro Współpracy Międzynarodowej.
- 3. Użyte w niniejszych zasadach określenia oznaczają:
	- 1) jednostka organizacyjna jednostka organizacyjna zdefiniowana w Statucie PK oraz Regulaminie Organizacyjnym Administracji PK, w której projekt jest organizacyjnie umocowany i która odpowiada merytorycznie oraz finansowo za realizację projektu,
	- 2) kierownik projektu osoba wyznaczona przez kierownika jednostki organizacyjnej (na etapie przygotowywania projektu) lub kierująca projektem zgodnie z zapisami umowy podpisanej z instytucją wdrażającą/pośredniczącą (na etapie realizacji projektu),
	- 3) instytucja wdrażająca/pośrednicząca instytucja, która ogłasza konkurs, przekazuje środki oraz kontroluje jego realizację,
	- 4) koszty kwalifikowane koszty, których poniesienie jest merytorycznie uzasadnione zgodnie z wytycznymi instytucji wdrażającej/pośredniczącej oraz przepisami krajowymi i wspólnotowymi,
	- 5) wkład własny środki finansowe i/lub rzeczowe zabezpieczane przez PK w kwocie niezbędnej do uzupełnienia dofinansowania projektu na zasadach określonych przez instytucję wdrażającą/pośredniczącą,
	- 6) PN2 Biuro Projektów Strukturalnych i Programów Międzynarodowych PK,
	- 7) ZKK4 Zespół ds. Rozliczeń Projektów Międzynarodowych PK.

#### **§ 2**

#### **Właściwości jednostek**

- 1. Określenie jednostki właściwej do udostępniania standardowych dokumentów (załączników) do wniosku znajduje się w załączniku nr 1 do niniejszych zasad. Pozostałe załączniki do wniosku, na formularzach właściwych dla poszczególnych programów, są przygotowywane przez kierownika projektu we współpracy z PN2.<br>2. PN2 obsługuje projekty inwestycyjne ora
- obsługuje projekty inwestycyjne oraz nieinwestycyjne współfinansowane z międzynarodowych środków bezzwrotnych w zakresie: doradztwa, rejestracji projektów i złożonych wniosków aplikacyjnych oraz zawartych umów o dofinansowanie projektów. Doradztwo realizowane przez PN2 obejmuje w szczególności:
	- 1) pomoc przy prawidłowym wypełnieniu wniosku aplikacyjnego oraz załączników,
- 2) udzielanie informacji niezbędnych do skutecznego aplikowania o fundusze oraz prawidłowego realizowania projektów.
- 3. ZKK4 prowadzi ewidencję finansowo-księgową projektów współfinansowanych, kontroluje prawidłowość wydatkowania środków, weryfikuje wnioski o płatność i sprawozdania finansowe, potwierdza za zgodność z oryginałem kopie dokumentów finansowo-księgowych.

#### **§ 3**

#### **Przygotowywanie wniosków**

- 1. Jednostka organizacyjna podejmująca pracę nad projektem zobowiązana jest wypełnić Formularz rejestracyjny projektu współfinansowanego z funduszy strukturalnych Unii Europejskiej oraz innych źródeł międzynarodowych (załącznik nr 2), uzyskać akceptację (podpisy) kierowników właściwych jednostek na formularzu oraz przekazać do PN2. PN2 rejestruje wniosek w bazie projektów, nadając mu numer rejestrowy.
- 2. Powierzenie funkcji kierownika projektu musi być zaakceptowane przez właściwego przełożonego (rektora, prorektora, kanclerza, dziekana wydziału), który tym samym wyraża zgodę na realizację projektu w przypadku otrzymania wnioskowanego dofinansowania oraz deklaruje zapewnienie wkładu własnego do projektu.
- 3. Metodologię naliczania kosztów pośrednich, zalecaną przy konstruowaniu budżetu projektów, dla których zasady programu określającego kwalifikowalność wydatków dopuszczają koszty pośrednie, zawiera załącznik nr 3.
- 4. Przy konstruowaniu budżetu oraz harmonogramu projektu kierownik projektu zobowiązany jest stosować aktualnie obowiązujące na Politechnice Krakowskiej zasady, w szczególności dotyczące prawa zamówień publicznych, zatrudniania, zawierania umów cywilno-prawnych oraz limitów wynagrodzeń w odniesieniu do osób planowanych do zatrudnienia w ramach projektu.
- 5. Po zarejestrowaniu wniosku, PN2 wyznacza spośród swoich pracowników opiekuna projektu oraz ustala szczegółowy harmonogram prac i podział zadań w zakresie przygotowywania całości dokumentacji aplikacyjnej pomiędzy kierownika projektu a PN2.
- 6. Kierownik projektu, we współpracy z opiekunem projektu, przygotowuje a następnie składa kompletny wniosek aplikacyjny do PN2 na minimum 10 dni przed upływem terminu naboru wniosków. W przypadku niedochowania terminu PN2 nie bierze odpowiedzialności za poprawność formalną wniosku. Do PN2 przekazywany jest wniosek zaparafowany przez kierownika projektu oraz kierownika właściwej jednostki organizacyjnej.
- 7. PN2 sprawdza wniosek pod względem formalnym, parafuje wniosek i następnie przekazuje do kontrasygnaty finansowej kwestora oraz podpisu rektora/prorektora. Parafowanie przez PN2 wymagane jest przed przedłożeniem wniosku do kontrasygnaty i podpisu.
- 8. Dokumenty dotyczące wniosków w ramach poszczególnych programów operacyjnych podpisują prorektorzy:
	- 1) Program Operacyjny Kapitał Ludzki Prorektor ds. Kształcenia i Współpracy z Zagranicą lub Prorektor ds. Studenckich,
	- 2) Program Operacyjny Innowacyjna Gospodarka Prorektor ds. Nauki,
	- 3) Program Operacyjny Infrastruktura i Środowisko Prorektor ds. Ogólnych,
	- 4) Małopolski Regionalny Program Operacyjny Prorektor ds. Ogólnych,
	- 5) w odniesieniu do pozostałych źródeł finansowania zgodnie z zakresem kompetencji poszczególnych prorektorów.
- 9. Kierownik projektu składa podpisany wniosek wraz z załącznikami do instytucji wdrażającej/pośredniczącej programem.
- 10. Kopię złożonego wniosku oraz załączników kierownik projektu przekazuje do PN2 w terminie 3 dni od złożenia.

# **§ 4**

#### **Ocena wniosku i zawarcie umowy**

1. Kierownik projektu zobowiązany jest niezwłocznie przekazywać do PN2 informacje dotyczące przeprowadzanej oceny formalnej i merytorycznej złożonego wniosku. Sporządzanie wyjaśnień, odwołań lub protestów następuje w porozumieniu z PN2. Korespondencja wyjaśniająca i odwoławcza obowiązkowo musi być parafowana przez PN2.

- 2. Przed podpisaniem umowy o dofinansowanie, kierownik projektu, w porozumieniu z ZKK4, występuje do kwestora z wnioskiem o otwarcie konta bankowego projektu oraz, jeśli jest to wymagane, o ustalenie formy zabezpieczenia należytego wykonania projektu.
- 3. Umowa o dofinansowanie projektu podpisywana jest przez rektora lub właściwego prorektora wraz z kontrasygnatą finansową kwestora, po zaparafowaniu przez radcę prawnego. W terminie 7 dni od podpisania umowy kierownik projektu zobowiązany jest złożyć kopię podpisanej umowy wraz z załącznikami oraz szczegółowym budżetem projektu do PN2 i ZKK4.
- 4. Na podstawie otrzymanej kopii umowy ZKK4 otwiera konto kosztowe projektu, a projekt zostaje uwzględniony w polityce rachunkowości PK.

# **§ 5**

#### **Kierownik projektu**

- 1. Kierownik projektu jest odpowiedzialny za prawidłową realizację projektu, zgodnie z wnioskiem i umową o dofinansowanie (wraz z aneksami) oraz z obowiązującym prawem.
- 2. W szczególności, kierownik projektu zobowiązany jest do:
	- 1) przestrzegania obowiązujących przepisów prawa, zwłaszcza w zakresie zamówień i finansów publicznych, kodeksu pracy, kodeksu cywilnego, prawa budowlanego, ochrony danych osobowych oraz wewnętrznych aktów normatywnych PK,
	- 2) zapewnienia zgodności wszelkich wydatków ponoszonych w ramach projektu z obowiązującymi przepisami w zakresie zamówień i finansów publicznych,
	- 3) przekazywania do PN2 i ZKK4 kopii aneksów do umów o realizację projektu,
	- 4) niezwłocznego informowania PN2 o problemach i zagrożeniach w realizacji projektu oraz udzielania wszelkich niezbędnych wyjaśnień,
	- 5) przekazywania kopii wniosków o płatność do ZKK4 w terminie 7 dni od podpisania,
	- 6) niezwłocznego dostarczania do ZKK4 wszystkich opisanych, zgodnie z wymogami projektu, dokumentów księgowych (faktury, noty księgowe, umowy itp.). Uproszczony schemat obiegu dokumentów finansowo-księgowych projektu przedstawiony jest w załączniku nr 4.
- 3. Kierownik projektu rozlicza koszty pośrednie ogólne, wydziałowe zgodnie z ich udziałem w strukturze kosztów uwzględnionych w metodologii naliczania kosztów pośrednich lub według ustaleń indywidualnych, zatwierdzonych przez rektora, prorektora lub dziekana.

# **§ 6**

# **Realizacja projektu**

- 1. PN2 pełni rolę doradczą i monitorującą na etapie realizacji projektu. Kierownik projektu zobowiązany jest do przekazywania PN2 informacji na temat wszelkich problemów i zagrożeń związanych z realizacją projektu.
- 2. PN2 informuje właściwego prorektora o potencjalnych nieprawidłowościach w realizacji projektów, które grożą konsekwencjami finansowo-prawnymi.
- 3. W kwestiach spornych PN2 oraz ZKK4 przedstawiają właściwemu prorektorowi opinię na temat zaistniałej sytuacji w oparciu o przedłożoną dokumentację i proponują rozwiązania zgodne z interesem PK.
- 4. ZKK4 dokonuje potwierdzenia za zgodność z oryginałem kopii dokumentów finansowoksięgowych.
- 5. Schemat postępowania w przypadku kontroli zewnętrznej zawiera załącznik nr 5.
- 6. Schemat postępowania oraz wniosek o przyznanie kredytu wewnętrznego z rezerwy Prorektora ds. Nauki zawiera załącznik nr 6.
- 7. Projekty realizowane w partnerstwie powinny być całościowo rozliczane przez lidera projektu. Wszelkie odstepstwa od tego wymagają pisemnej zgody kwestora.
- 8. Zasady podane w zarządzeniu dotyczą również realizacji projektów partnerskich (gdzie PK występuje jako partner, a nie lider projektu) w części realizowanej w uczelni, z tym że osoby koordynujące projekt z ramienia PK przekazują dodatkowo do PN2, przed rozpoczęciem procedury przygotowania wniosku, umowę partnerstwa (konsorcjum).

# **Przechowywanie dokumentacji**

- 1. W trakcie realizacji projektu dokumentacja związana z jego realizacją jest przechowywana w następujących miejscach:
	- 1) oryginał wniosku wraz z załącznikami i umowy o realizację projektu wraz z aneksami oraz komplet dokumentów i materiałów merytorycznych – w jednostce, w której realizowany jest projekt,
	- 2) kopia ostatecznej wersji wniosku aplikacyjnego wraz załącznikami i umowy o realizację projektu wraz z aneksami – w PN2,
	- 3) kopia umowy o realizację projektu wraz z aneksami w ZKK4,
	- 4) oryginały dokumentacji finansowo-księgowej projektu w ZKK4,
	- 5) oryginały dokumentacji związanej ze sprawami osobowymi w Dziale Spraw Osobowych i Socjalnych,
	- 6) oryginały dokumentacji związanej z zamówieniami publicznymi w Dziale Zamówień Publicznych.
- 2. Rejestrację dokumentacji związanej z realizacją projektu, jej gromadzenie, sposób przechowywania na stanowiskach pracy oraz zasady przekazywania do Archiwum PK określa Instrukcja kancelaryjna PK, Jednolity rzeczowy wykaz akt PK oraz Instrukcja o organizacji i zakresie działania Archiwum PK. Okres przechowywania dokumentacji związanej z realizacją projektu określony jest w zawartej umowie i Jednolitym rzeczowym wykazie akt PK.
- 3. Dokumentacja finansowo-księgowa projektu określona w ust. 1 pkt 4), przechowywana jest przez okres 3 lat po zakończeniu projektu w kwesturze, a następnie przekazywana do Archiwum PK.

# **Lista załączników standardowych**

 $\overline{\phantom{a}}$ 

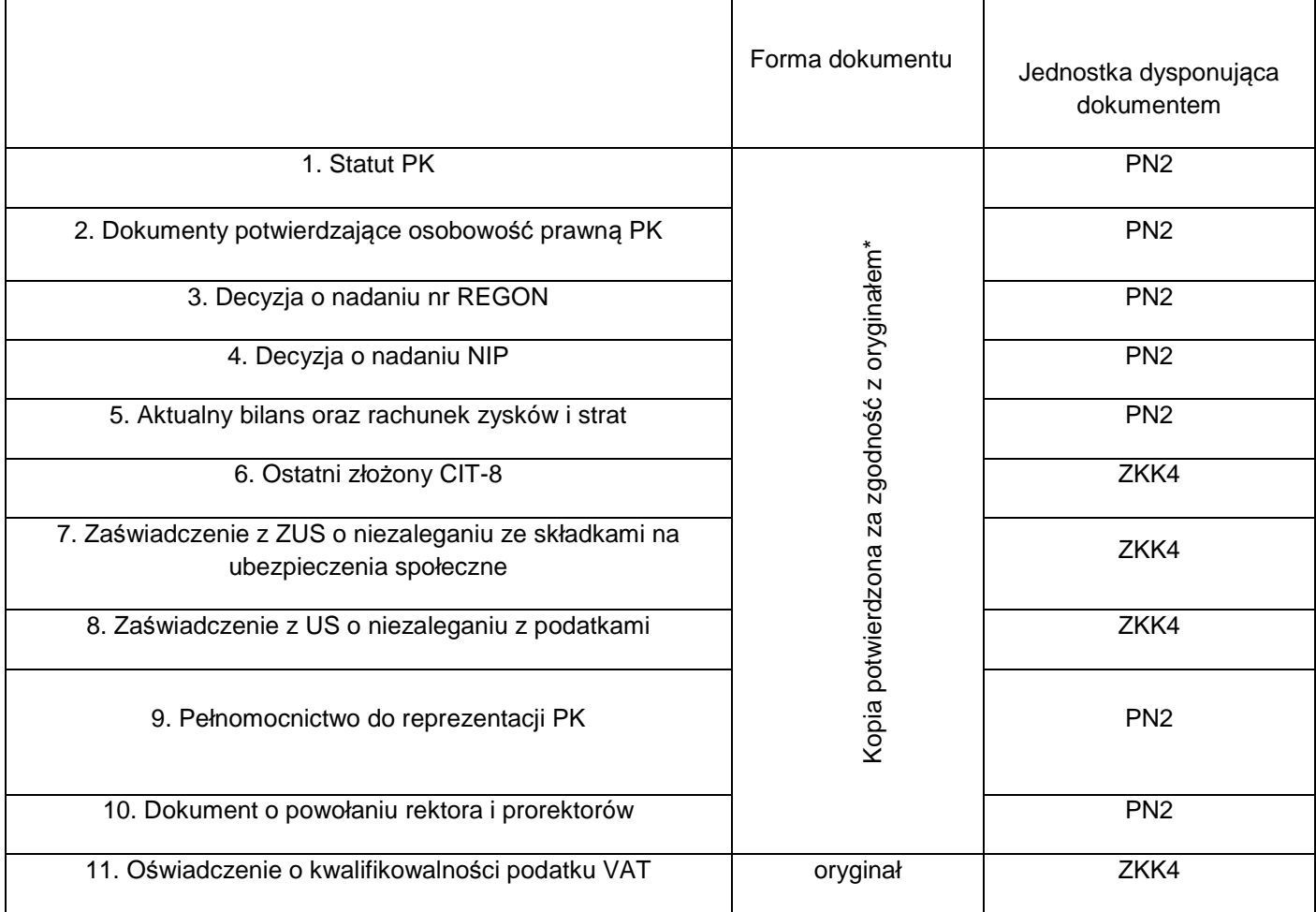

\* Otrzymanie oryginału wymaga dodatkowych ustaleń z jednostką dysponującą dokumentem.

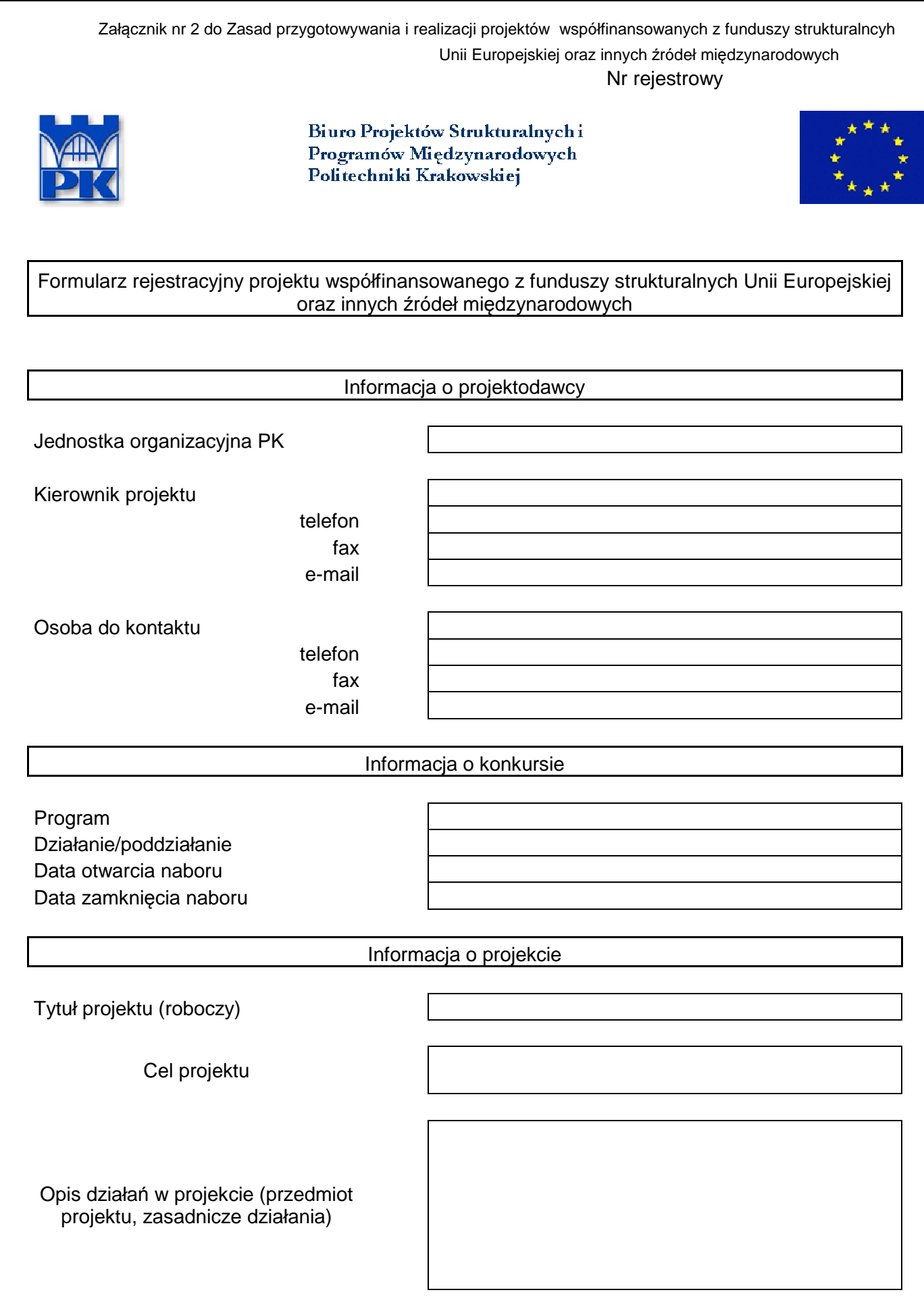

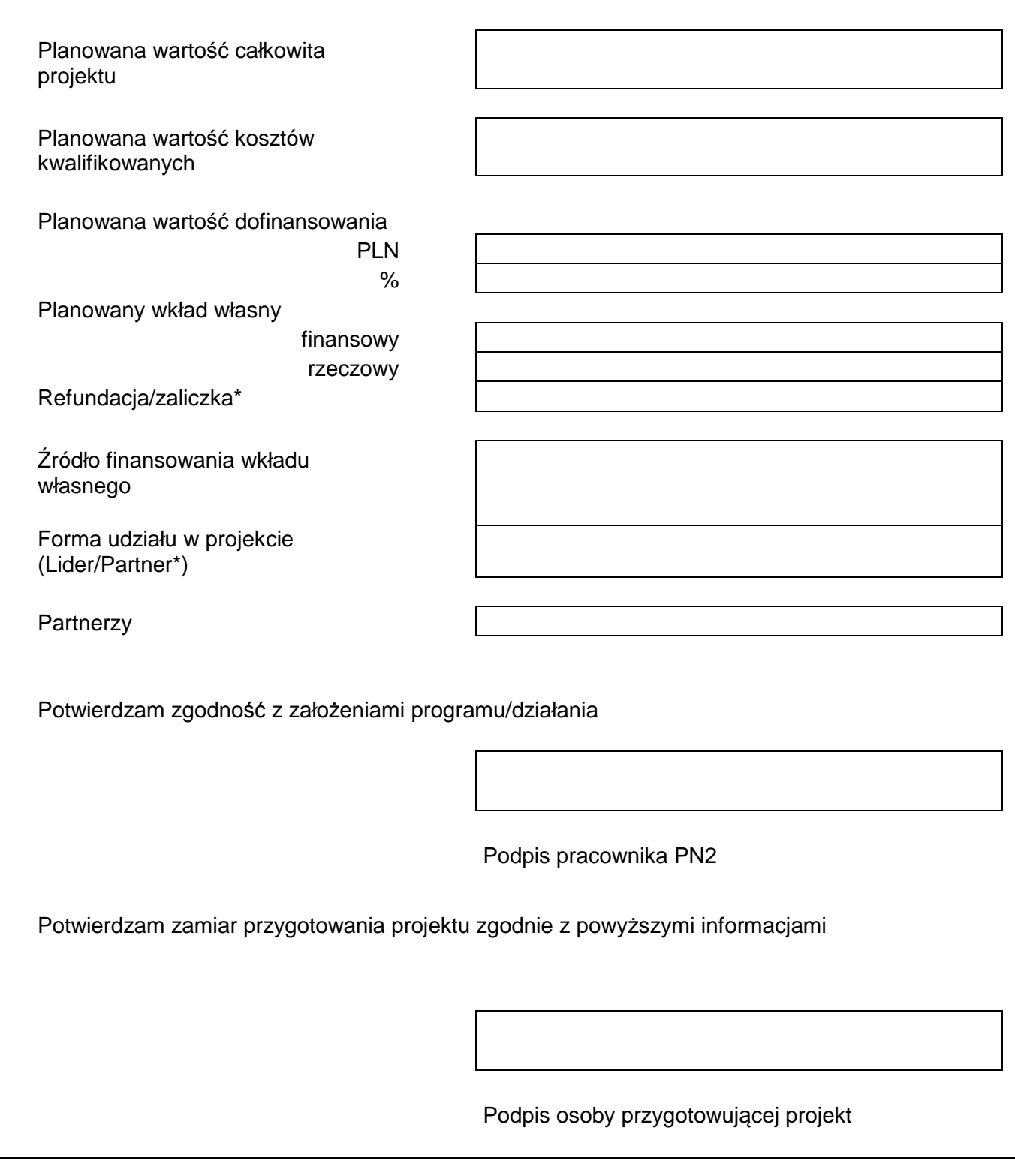

\* niepotrzebne skreślić

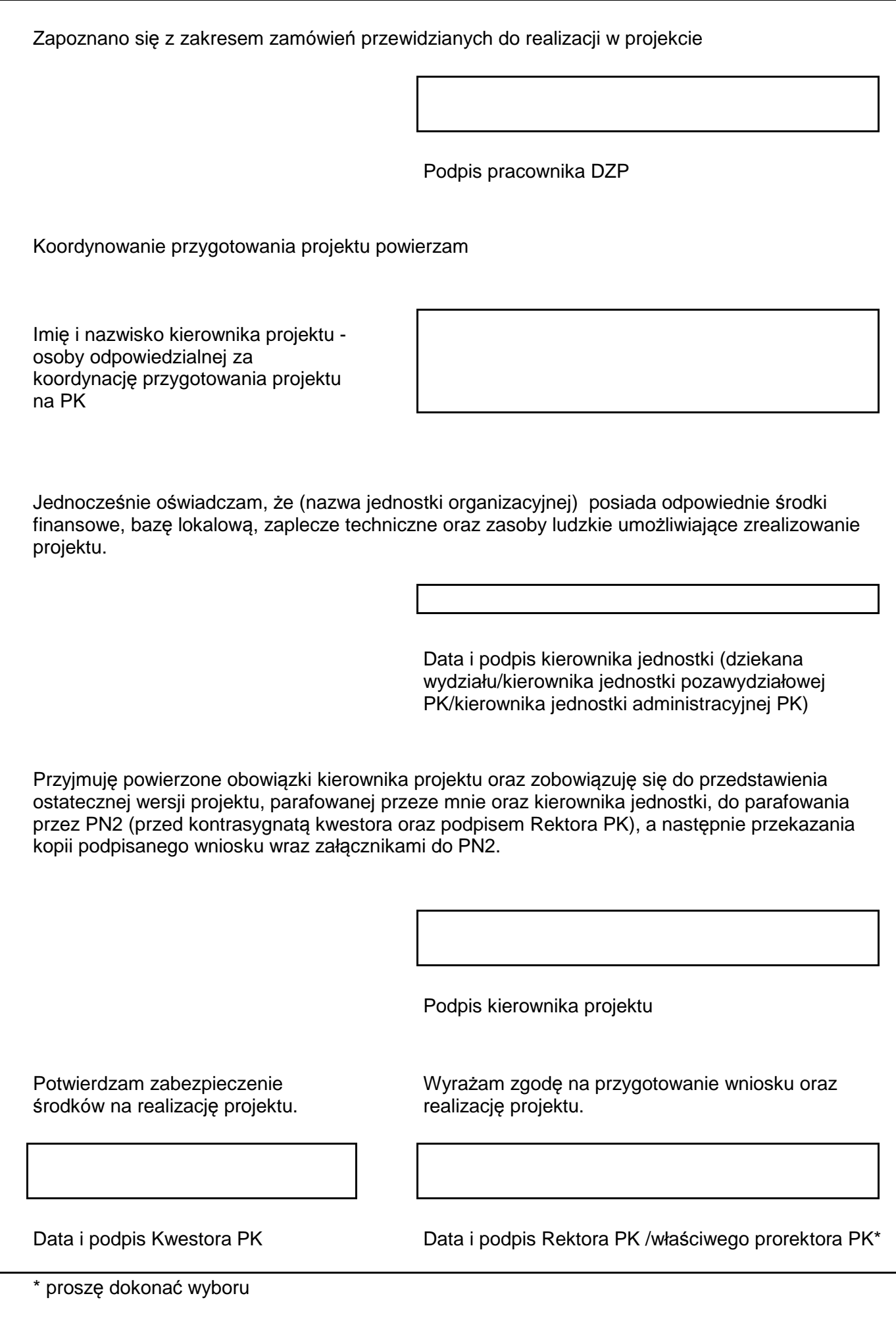

# **Metodologia obliczania ryczałtowo kosztów pośrednich dla projektów strukturalnych i międzynarodowych**

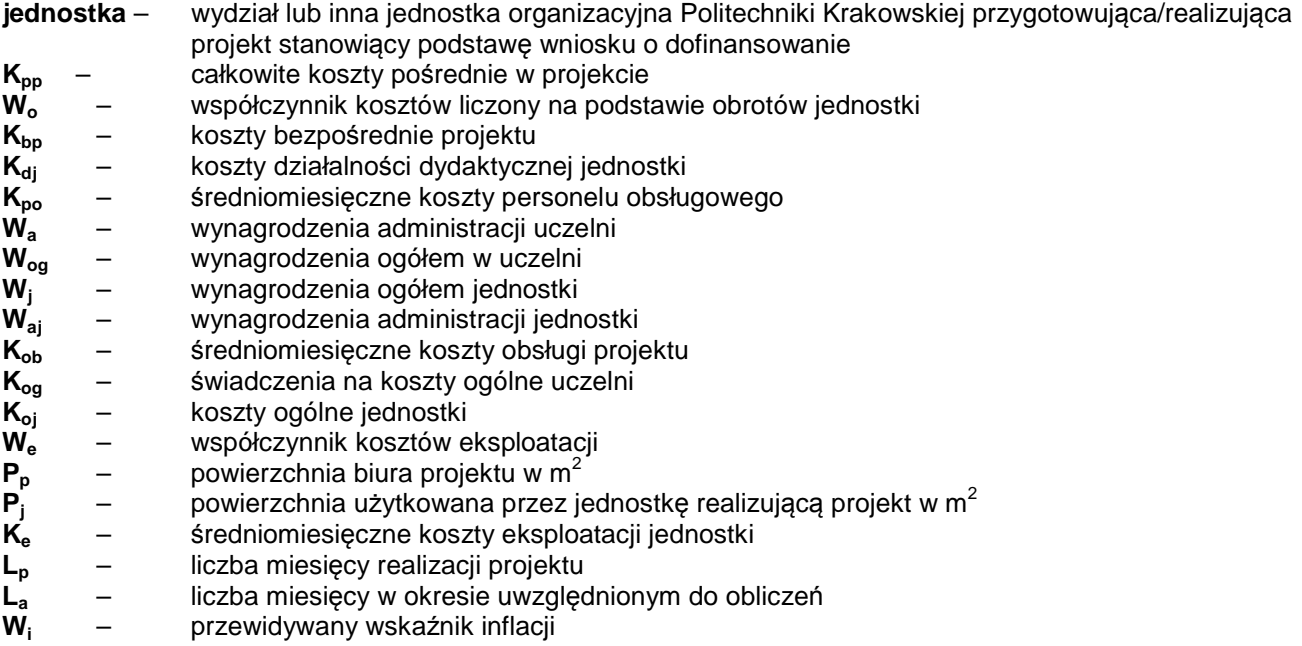

Całkowite koszty pośrednie w projekcie – **Kpp** obliczamy wg wzoru:

$$
\bm{K}_{\text{pp}} = (\bm{W}_{\text{o}} \times \bm{K}_{\text{po}} + \bm{W}_{\text{o}} \times \bm{K}_{\text{ob}} + \bm{W}_{\text{e}} \times \bm{K}_{\text{e}}) \times \bm{L}_{\text{p}} \times \bm{W}_{\text{i}}
$$

a) Wyliczenie współczynnika kosztów – **Wo** w oparciu o obroty jednostki:

$$
W_o = \frac{K_{\text{bp}}}{K_{\text{dj}}} \times 100\%
$$

**Do obliczenia współczynnika Wo oraz każdej niżej wymienionej kategorii kosztów bierzemy zamknięty okres rozliczeniowy La (nie krótszy niż kwartał) porównywalny do długości trwania projektu (np. jeśli projekt trwa 26 miesięcy, przyjmujemy zamknięte 2 lata i jeden zamknięty kwartał; razem 27 miesięcy).** 

b) Średniomiesięczne koszty personelu obsługowego (**Kpo**) wylicza się wg wzoru:

$$
\textbf{K}_{\text{po}} = \frac{\frac{\textbf{W}_{\text{a}}}{\textbf{W}_{\text{og}}} \times \textbf{W}_{\text{j}} + \textbf{W}_{\text{aj}}}{\textbf{L}_{\text{a}}}
$$

Do wyliczeń przyjmuje się następujące wynagrodzenia osobowe wraz z pochodnymi za okres, o którym mowa w lit. a):

- − zarządu i pionów administracji uczelni zaangażowanych w realizację projektu, tj. wynagrodzenia kierownictwa uczelni, pionu kwestury, pionu kanclerza itp. (**Wa**),
- − zarządu i administracji jednostki, tj. wynagrodzenia dziekanów, dyrektorów jednostek, pracowników dziekanatów itp. (**Waj**).

c) Średniomiesięczne koszty obsługi projektu – **Kob** wylicza się wg wzoru:

$$
\boldsymbol{K}_{ob} = \frac{\boldsymbol{K}_{og} + \boldsymbol{K}_{oj}}{L_a}
$$

Do wyliczeń przyjmuje się następujące wielkości:

- − świadczenia jednostki na koszty ogólne (w przypadku wydziałów) lub inne świadczenia przekazywane z jednostki na rzecz administracji uczelni (**Kog**),
- − koszty ogólne jednostki (**Koj**), w tym: materiały biurowe i artykuły piśmiennicze, usługi pocztowe, telefoniczne, internetowe, kurierskie, usługi ksero.
- d) Wyliczenie współczynnika do obliczenia kosztów eksploatacji (wykorzystania i utrzymania pomieszczeń) – **We**:

$$
\textbf{W}_\text{e} = \frac{\textbf{P}_\text{p}}{\textbf{P}_\text{j}} \times 100\%
$$

- e) Średniomiesięczne koszty eksploatacji – **K<sup>e</sup>** wylicza się, dzieląc sumę kosztów wymienionych niżej, dla okresu, o którym mowa w lit. a), przez liczbę miesięcy w okresie **La**:
	- − najem powierzchni biurowych i czynsz,
	- − opłaty za CO, wodę, prąd, ścieki,
	- − amortyzację środków trwałych (np. budynku),
	- − ubezpieczenia majątkowe,
	- − sprzątanie pomieszczeń,
	- − koszty ochrony i dozoru.
- f) Przewidywany wskaźnik inflacji przyjmowany jest jako roczny wskaźnik inflacji zakładany w projekcie budżetu państwa, a jeśli w momencie sporządzania kosztorysu nie ma jeszcze projektu budżetu na rok następny, przyjmujemy roczny wskaźnik inflacji z roku poprzedniego.
- g) W przypadku projektów realizowanych przez uczelnię podane wyżej wzory ulegają odpowiedniej modyfikacji.
- h) Stosunek wyliczonych powyżej kosztów pośrednich do kosztów bezpośrednich projektu (podany w %) stanowi wskaźnik ryczałtu kosztów pośrednich uwzględnianych w projekcie. Należy sprawdzić czy wyliczony ryczałt nie przekracza limitu określonego w wytycznych dotyczących sporządzania wniosków dla danego rodzaju projektu. W przypadku gdy obliczony ryczałt przekracza podane limity, do projektu przyjmuje się koszty pośrednie w wysokości określonego limitu.

#### **UWAGA:**

Powyższa metodologia ma charakter uniwersalny. Przed jej zastosowaniem należy sprawdzić zgodność z zasadami programu przewidywanego jako źródło finansowania dla danego projektu. W szczególności należy sprawdzić ustalone w programie limity kosztów pośrednich oraz kategorie kosztów, które są kwalifikowalne w ramach kosztów pośrednich i zastosować ewentualne korekty.

W przypadku projektów realizowanych przez więcej niż jedną jednostkę zasady alokacji kosztów pośrednich zostaną ustalone indywidualnie w zależności od charakteru projektu oraz zaangażowania poszczególnych jednostek.

# **Schemat obiegu dokumentów**

Załącznik nr 4a

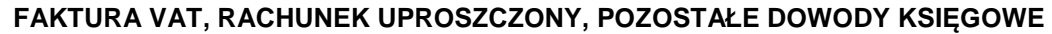

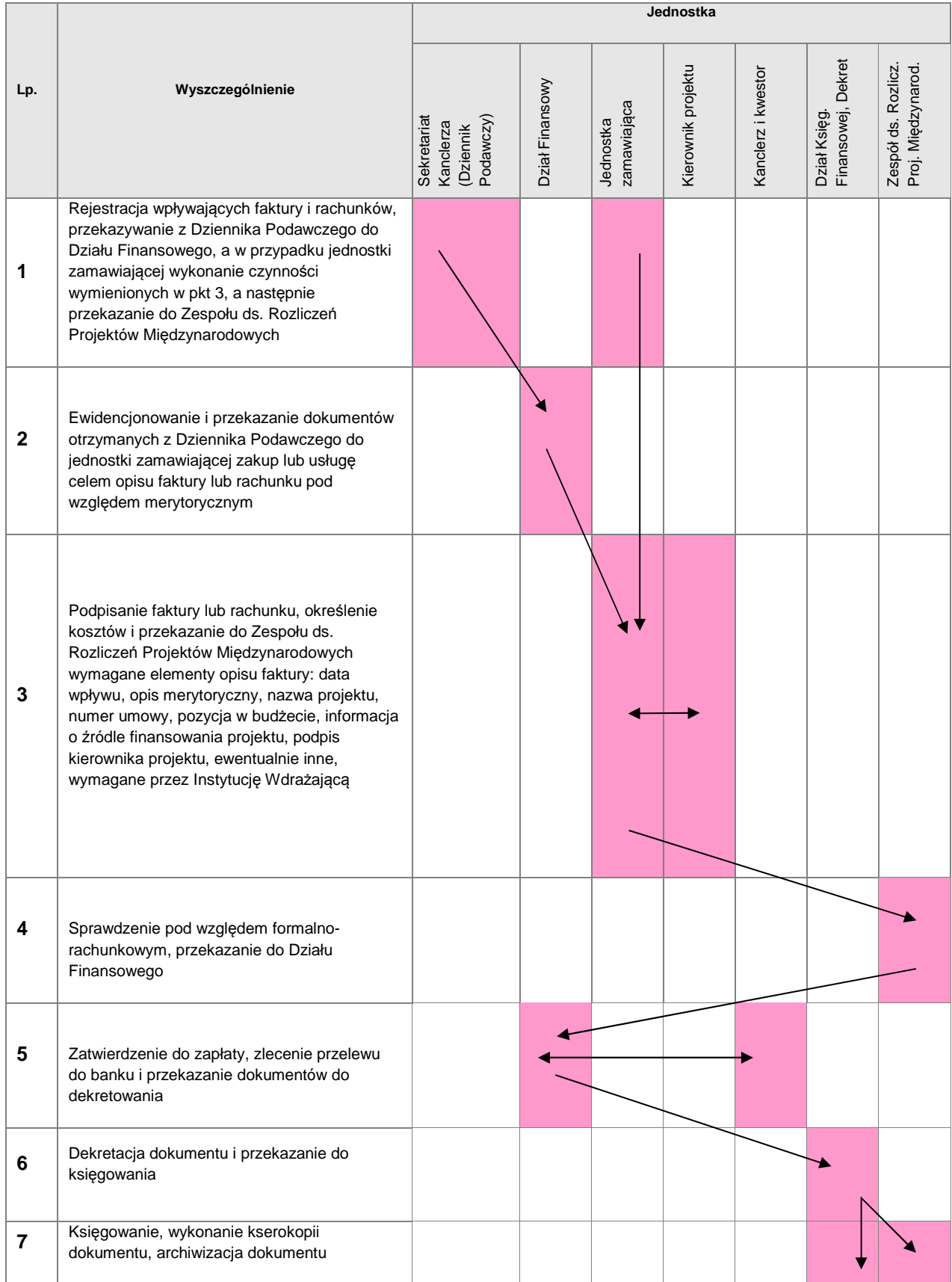

# **ZAKUP APARATURY i INNYCH ŚRODKÓW TRWAŁYCH**

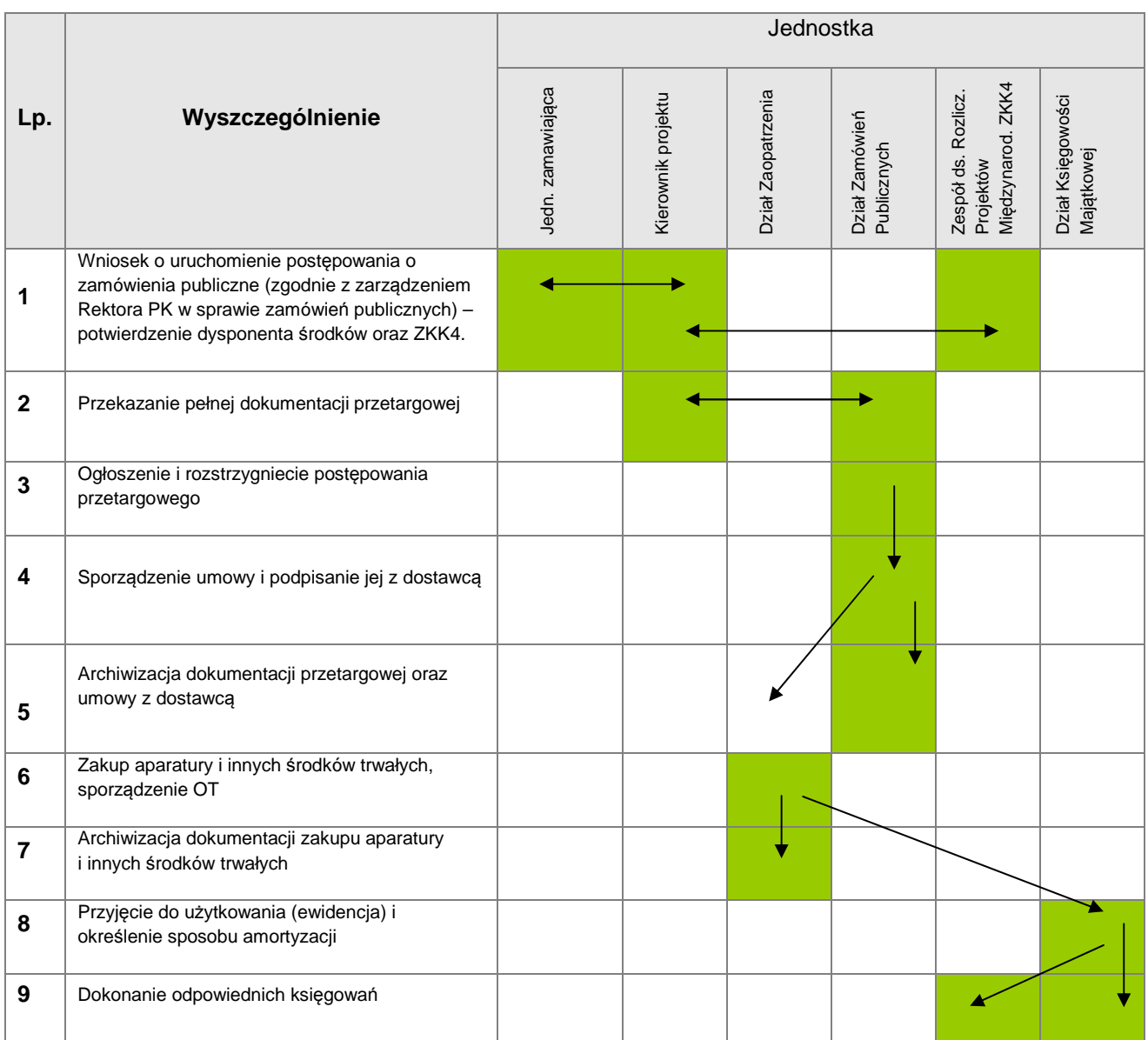

#### **ROBOTY BUDOWLANE**

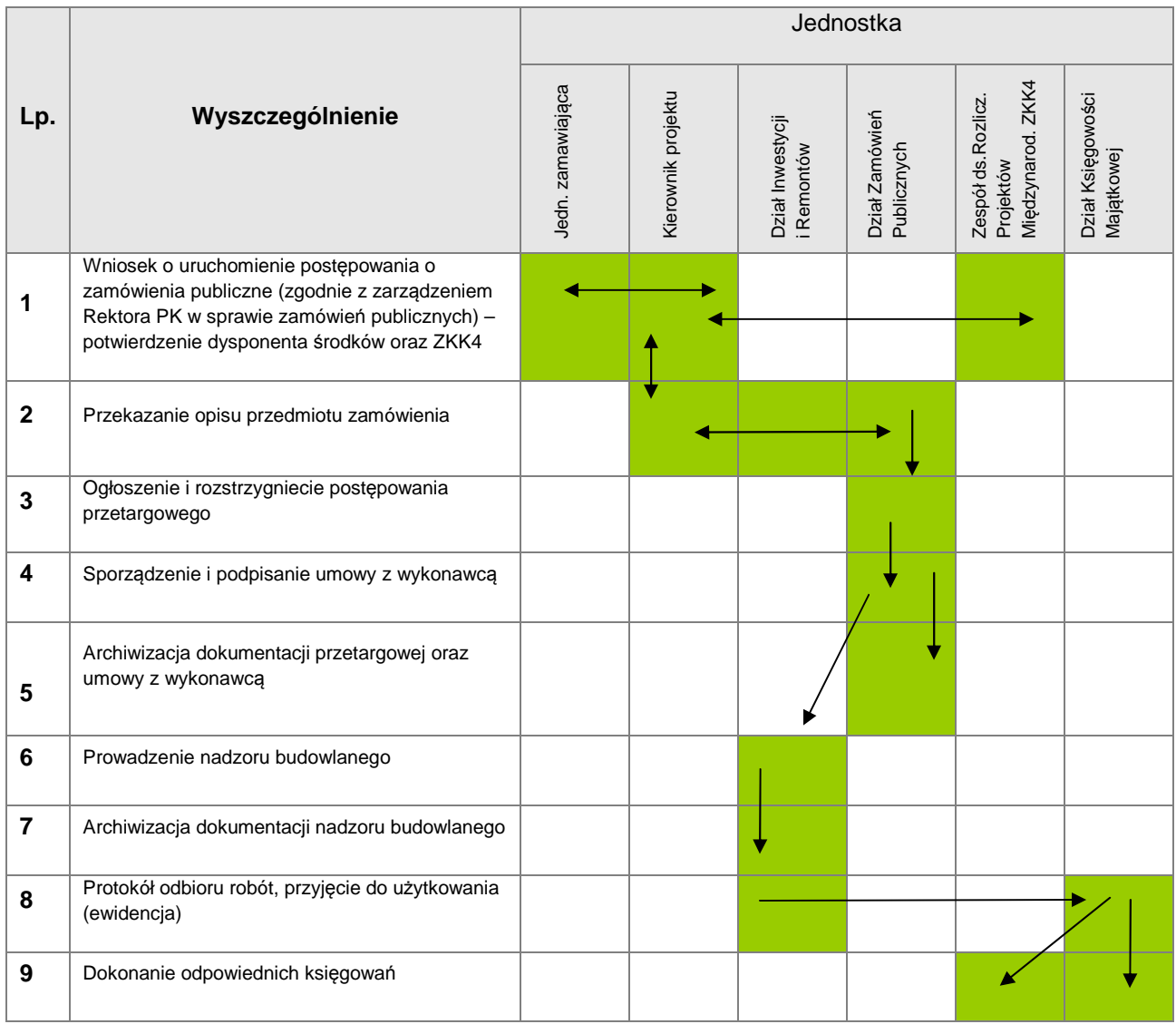

# **WNIOSEK O PŁATNOŚĆ**

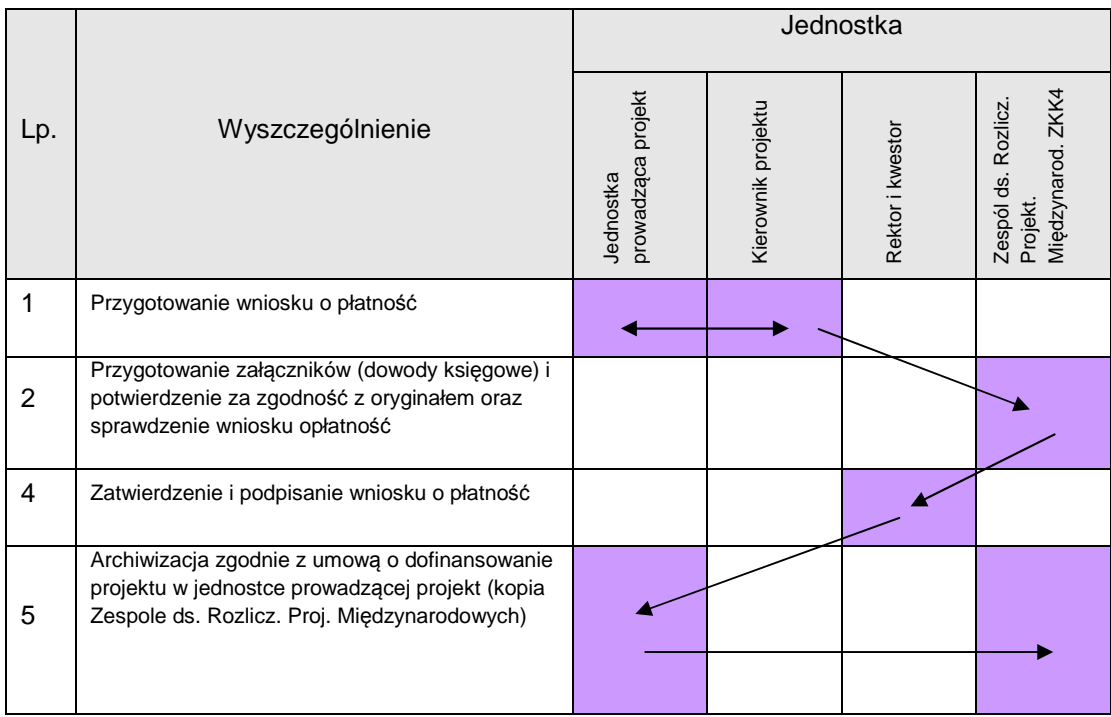

# **ZAWARCIE UMOWY O PRACĘ FINANSOWANEJ Z FUNDUSZY STRUKTURALNYCH I WYPŁATA WYNGRODZENIA**

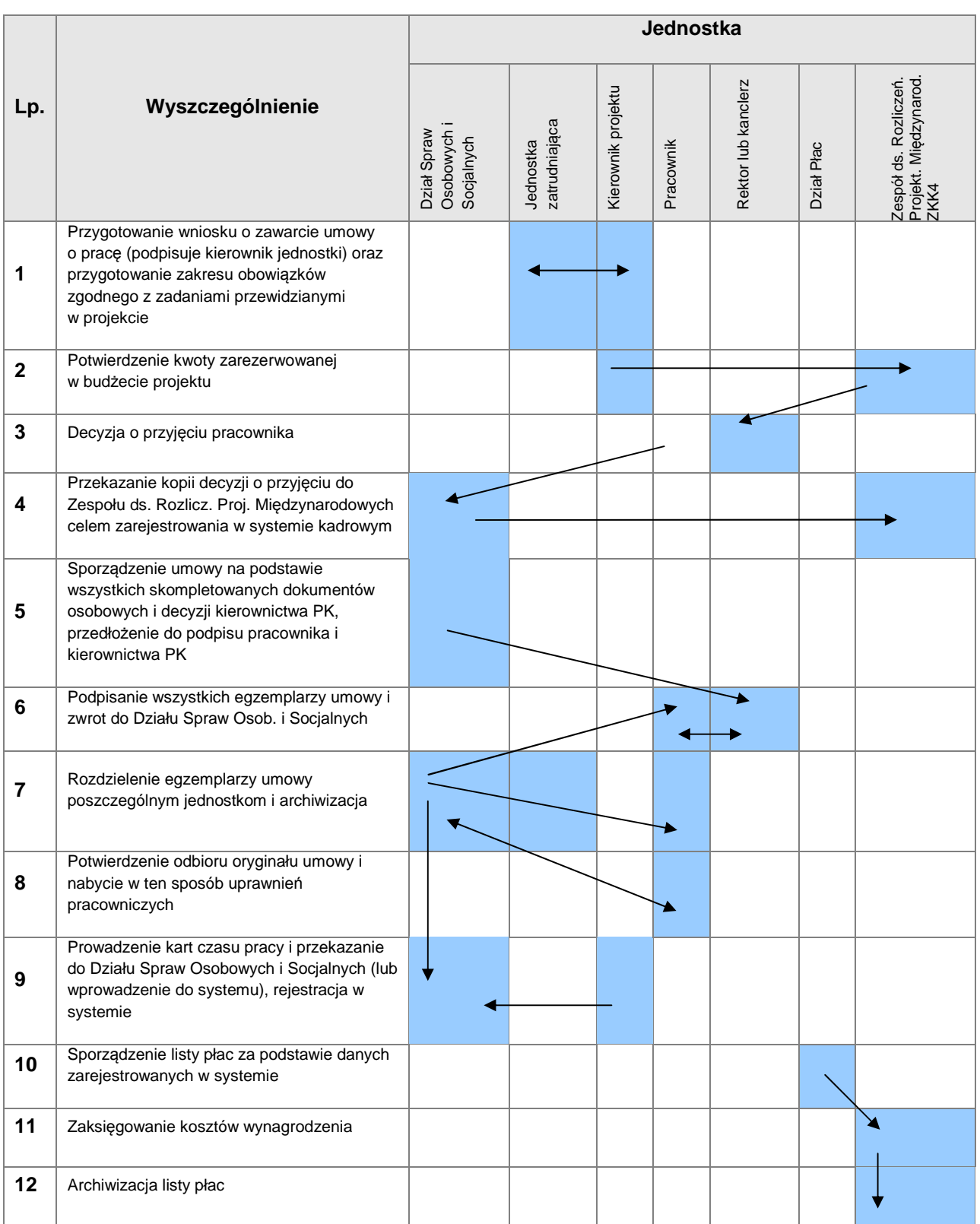

#### **Jednostka**  Jedn. zamawiająca Zespół ds. Rozlicz. ledn. zamawiająca Kierownik projektu Zespół ds. Rozlicz. Proj. Międzynarod Kierownik projektu Proj. Międzynarod **Lp. Wyszczególnienie**  Dział<br>Finansowy/Kasa Finansowy/Kasa Rektor/dziekan/<br>kanclerz Zleceniobioroca Rektor/dziekan/ **Zleceniobioroca** Osobowych i Osobowych i Dział Spraw Dział Spraw Socjalnych Socjalnych Dział Płac Kwestor ZKK4. **1** Wypełnienie formularza umowy (3 egzemplarze) **2** Potwierdzenie kwoty zarezerwowanej w budżecie **3** Podpisanie umowy przez Zleceniobiorcę i osoby upoważnione z ramienia PK Przekazanie egzemplarza umowy do Działu **4**  Spraw Osobowych i Socjalnych do rejestracji i archiwizowania **5** Przekazanie egzemplarzy umowy Zleceniobiorcy oraz Jednostce Zamawiającej i archiwizacja. **6** Wystawienie rachunku na podstawie kart czasu pracy i przekazanie kierownikowi projektu Kierownik projektu sprawdza rachunek pod względem merytorycznym i podpisuje odbiór pracy, a rachunek zostaje przekazany do **7**  kierownika jednostki, a następnie do Zespołu ds.  Rozliczeń Projektów Międzynarodowych Sprawdzenie rachunku pod względem formalno- rachunkowym oraz zgodności z umową podstawową, wpisanie miejsca powstawania **8**  kosztów (MPK), parafowanie, sporządzenie kserokopii i przekazanie do Działu Płac Sprawdzenie rachunku w zakresie danych dotyczących zobowiązań podatkowych oraz **9**  składki ZUS, ustalenie kwoty zaliczki podatkowej, sporządzenie listy płac i przedłożenie do podpisu kwestorowi i kanclerzowi **10** Wypłata wynagrodzenia 11 | Księgowanie list płac 12 | Archiwizacja list płac i rachunku

#### **UMOWA ZLECENIA (O DZIEŁO) I RACHUNEK**

#### **Schemat postępowania w przypadku kontroli zewnętrznej**

- 1. Pismo dotyczące kontroli zostaje przekazane do PN2.
- 2. PN2 przekazuje pismo do kierownika projektu oraz jednostki realizującej projekt, kwestora, Działu Zamówień Publicznych i innych jednostek, jeżeli jest taka konieczność.
- 3. Kontrolujący dokonuje wpisu do książki kontroli znajdującej się w Sekretariacie Rektora i Prorektorów.
- 4. PN2 kontaktuje się z kontrolerami, ustalając dokładny termin, warunki oraz zakres kontroli – pozyskane informacje przekazuje kierownikowi projektu.
- 5. PN2 powiadamia kanclerza, który wyznacza pokój dla kontrolerów.
- 6. PN2 organizuje spotkanie kontrolerów z kierownikiem projektu, udostępnia dane kontaktowe kierownika.
- 7. Podczas kontroli kierownik projektu oraz jednostki zaangażowane w realizację i rozliczanie projektu przekazują kontrolującym dokumenty będące w ich dyspozycji.
- 8. Protokół pokontrolny otrzymuje kierownik projektu (oryginał/kopia, w zależności od wytycznych instytucji wdrażającej/pośredniczącej), jednostka realizująca projekt (kopia), kwestura (kopia) oraz PN2 (kopia).
- 9. Ewentualne wyjaśnienia pokontrolne i odwołania przygotowuje kierownik projektu w porozumieniu z PN2 oraz kwesturą, jeśli wyjaśnienia dotyczą spraw finansowo-księgowych.
- 10. PN2 analizuje wyniki kontroli, przedstawiając wnioski władzom uczelni wraz z ewentualną propozycją korekty obowiązujących na uczelni procedur/schematów postepowania.
- 11. Protokół pokontrolny (oryginał/kopia, w zależności od wytycznych instytucji wdrażającej/pośredniczącej) archiwizowany jest w Sekretariacie Rektora i Prorektorów PK.

#### **Schemat postępowania oraz wniosek o przyznanie kredytu wewnętrznego z rezerwy Prorektora ds. Nauki.**

Kierownik projektu:

- 1. wypełnia Wniosek o udzielenie kredytu wewnętrznego z rezerwy Prorektora ds. Nauki i przedstawia go do podpisu osobom wymienionym na wniosku,
- 2. kompletny, podpisany wniosek składa do ZKK4,
- 3. zapewnia zwrot środków w zadeklarowanym terminie lub występuje o jego przedłużenie na nowym wniosku.

Uzyskanie zgody na kolejny kredyt uzależnione jest od zwrotu poprzedniego kredytu.

Znak: Data:

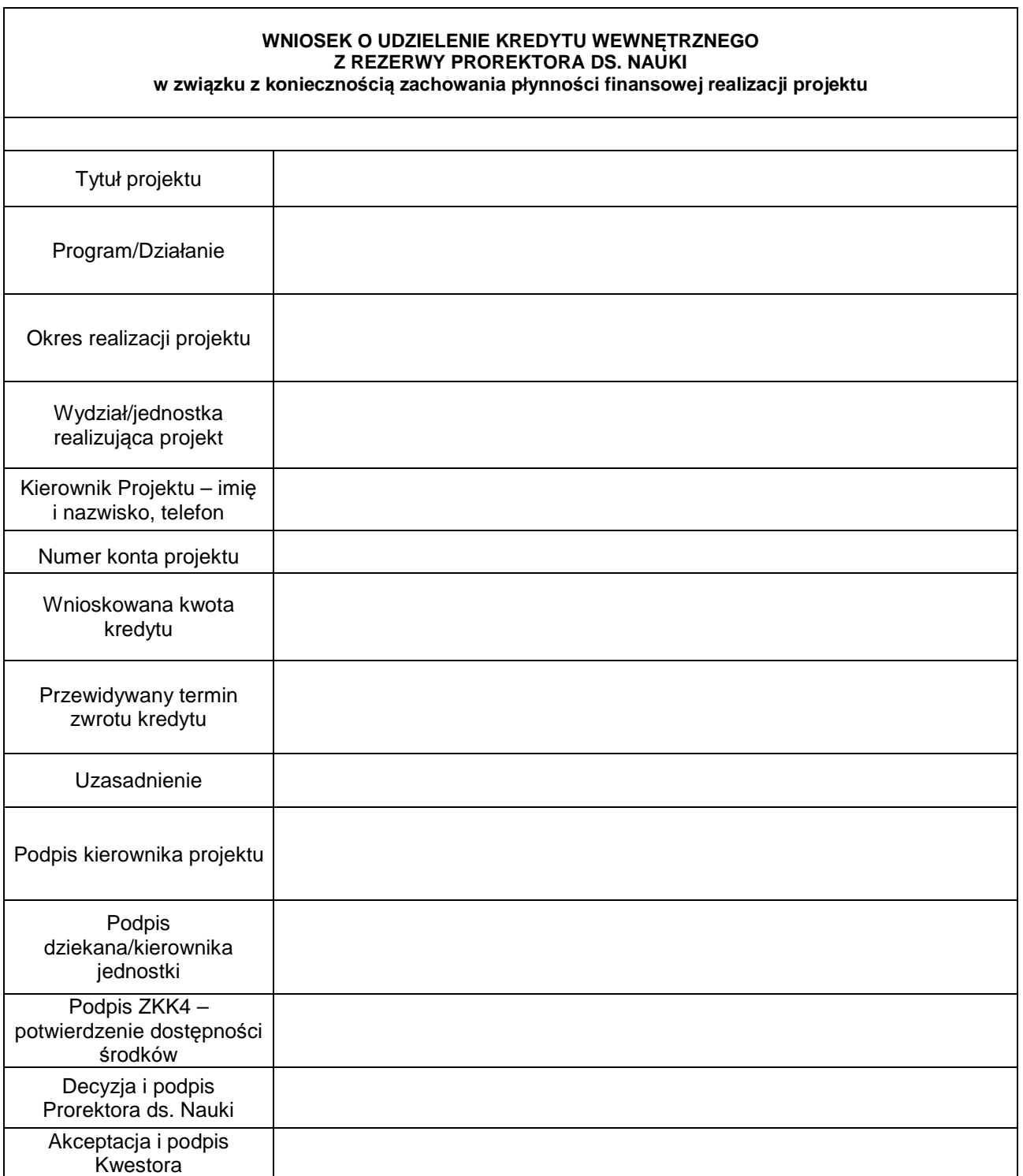